# **Documentations - Tâche #13155**

Scénario # 13998 (Terminé (Sprint)): Ajouter diverses demandes sur les généralités liées à EOLE

# **Les docs EOLE et MiseEnOeuvreDesModulesEOLE sont identiques**

24/09/2015 11:25 - Gérald Schwartzmann

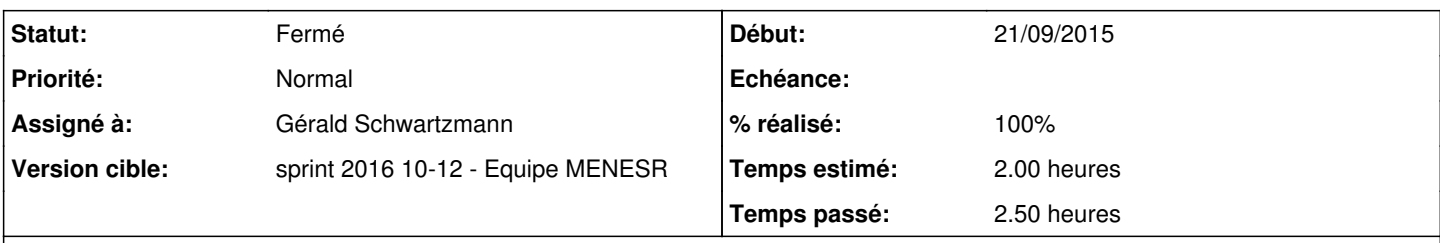

## **Description**

<http://eole.ac-dijon.fr/documentations/2.4/partielles/beta/EOLE/co/EOLE.html> <http://eole.ac-dijon.fr/documentations/2.4/partielles/beta/MiseEnOeuvreDesModulesEOLE/co/MiseEnOeuvreDesModulesEOLE.html>

<http://eole.ac-dijon.fr/documentations/2.5/partielles/beta/EOLE/co/EOLE.html> <http://eole.ac-dijon.fr/documentations/2.5/partielles/beta/MiseEnOeuvreDesModulesEOLE/co/MiseEnOeuvreDesModulesEOLE.html>

#### **Historique**

### **#1 - 16/10/2015 12:04 - Gérald Schwartzmann**

*- Tâche parente changé de #11043 à #12018*

#### **#2 - 16/12/2015 15:35 - Joël Cuissinat**

*- Tâche parente changé de #12018 à #13998*

#### **#3 - 16/12/2015 15:35 - Joël Cuissinat**

*- Version cible sprint 2016 01-03 - Equipe MENESR supprimé*

### **#4 - 15/03/2016 09:17 - Gérald Schwartzmann**

*- Statut changé de Nouveau à En cours*

#### **#5 - 15/03/2016 09:18 - Gérald Schwartzmann**

*- Assigné à mis à Gérald Schwartzmann*

#### **#6 - 15/03/2016 09:20 - Gérald Schwartzmann**

*- Description mis à jour*

#### **#7 - 16/03/2016 11:53 - Gérald Schwartzmann**

J'ai effectué des changements dans les docs 2.5 : EOLE est une doc de présentation du projet et la doc de mise en œuvre reprend les parties communes des docs complètes

### **#8 - 16/03/2016 11:53 - Gérald Schwartzmann**

*- % réalisé changé de 0 à 50*

*- Restant à faire (heures) changé de 2.0 à 1.0*

## **#9 - 17/03/2016 09:37 - Scrum Master**

*- Statut changé de En cours à Résolu*

#### **#10 - 23/03/2016 15:42 - Gérald Schwartzmann**

*- % réalisé changé de 50 à 100*

*- Restant à faire (heures) changé de 1.0 à 0.5*

### **#11 - 29/03/2016 17:11 - Gérald Schwartzmann**

backport en 2.4 de la résolution de problème

# **#12 - 30/03/2016 11:30 - Klaas TJEBBES**

*- Statut changé de Résolu à Fermé*

*- Restant à faire (heures) changé de 0.5 à 0.0*